# 《旅游信息化技术》内容选取

### 一、内容的选取依据

按照信息技术发展水平、胜任旅游管理专业信息化人才职业岗位实际工作任 务需要的知识、能力、素质要求和职业资格标准。把知识点、技能点任务化,所 有任务来源于企业,高于企业。每个任务按实际工作完整地训练来培养学生的职 业素质,将工作和学习完美融合,按工作过程系统化设计项目来实现学生的可持 续发展。

课程的教育教学活动与完成实际工作项目所需的实践能力的培训相结合,使 岗位操作训练成为日常教学的有机组成部分。让课程的教学实现"顶用、即创造 精神独当一面;实用、即能尽快适应工作环境及教学工作的需要;好用、即专业 思想牢固,职业道德高尚"的应然标准,从而更能满足社会对旅游信息化人才的 的需求

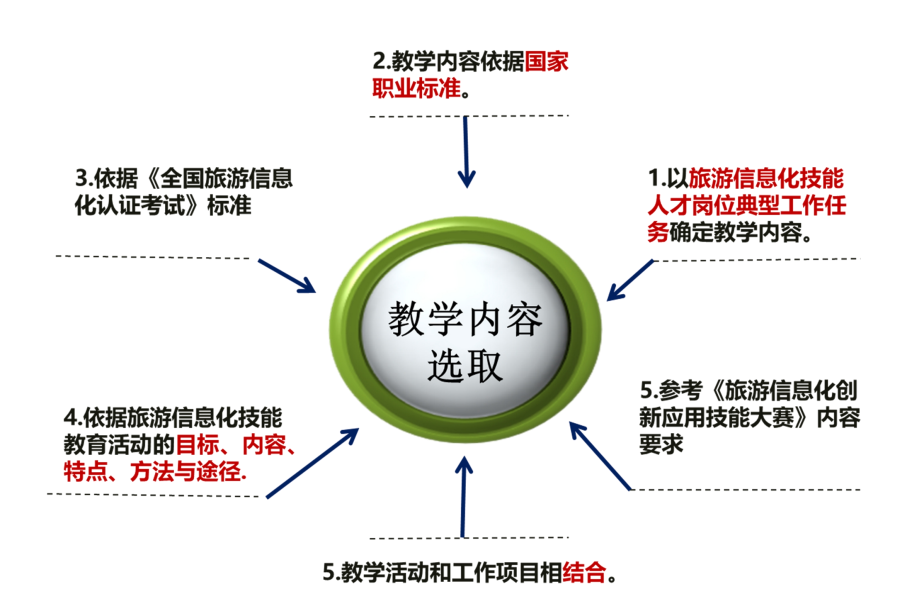

## 二、内容组织

### (一)内容重构

课程内容与教学资源建设按照科技发展水平、遵循学生职业能力培养由螺旋 式上升、由简单到复杂、由易到难的学习规律,进而能够胜任旅游管理专业信息 化人才职业岗位实际工作任务需要的知识、能力、素质要求和职业资格标准,设 计了 5 个项目,17 个工作任务,项目的难度由低到高,循序渐进、系统完整。 以旅游专业信息技术人才工作的实操为依据,及时配合实践操作训练,实现知识 到技能和能力的转化,以实现教学效益的最大化。在完成所有项目的学习后,最

后安排综合实训环节,进一步巩固课堂教学知识,训练职业技能。微课程视频的 教学内容组织呈现结构化、程序化、策略化。

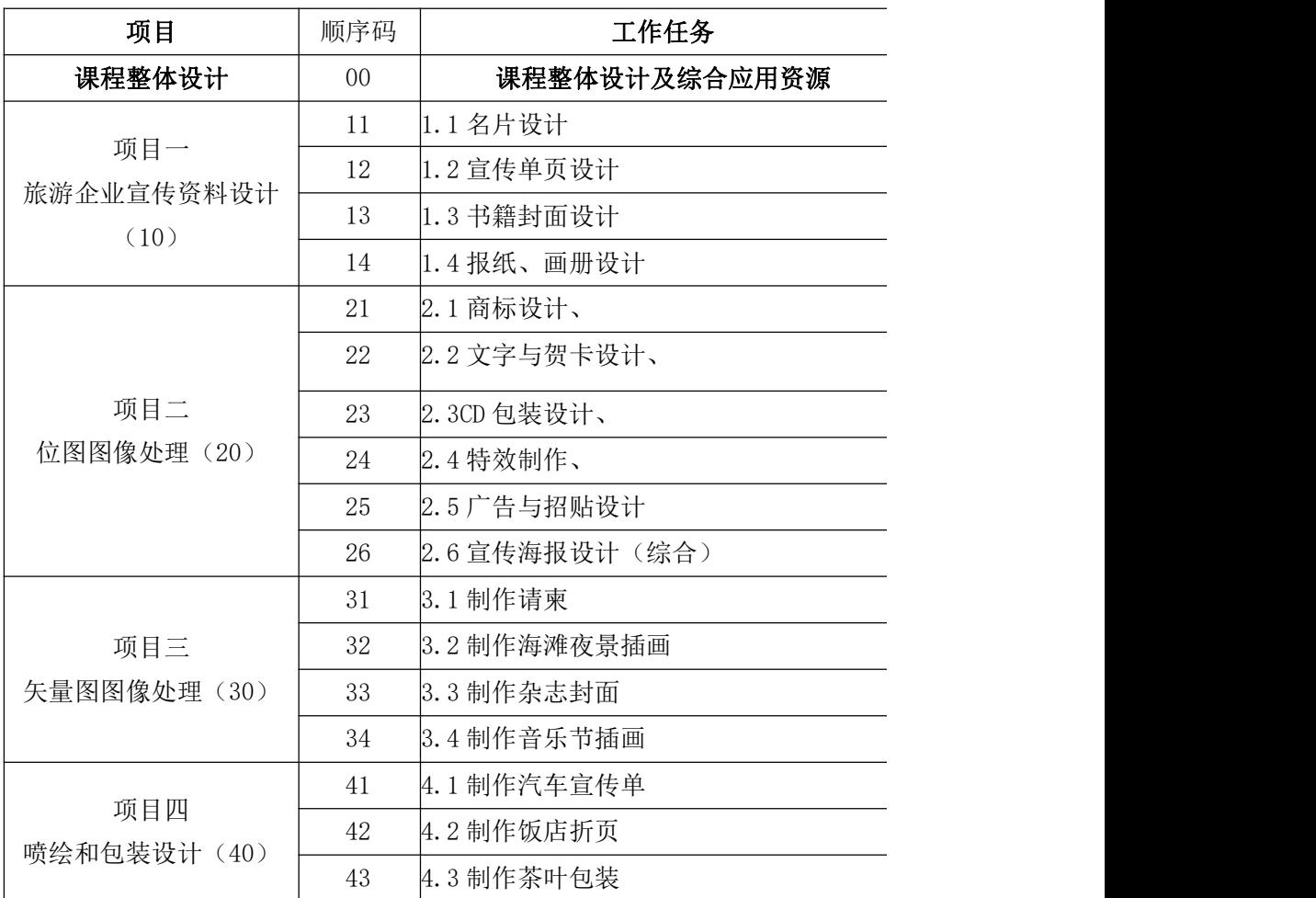

(二)内容组织

本课程的实训教学以学生职业能力培养为目标,根据旅游行业群和岗位群 开展了教学内容的重组,设计了 3 个软件和 17 个项目,其课程实训共计 70 个 学时,2 学时机动,2 节考试,教学内容和学时分配见表。

# 表教学内容、学时分配表

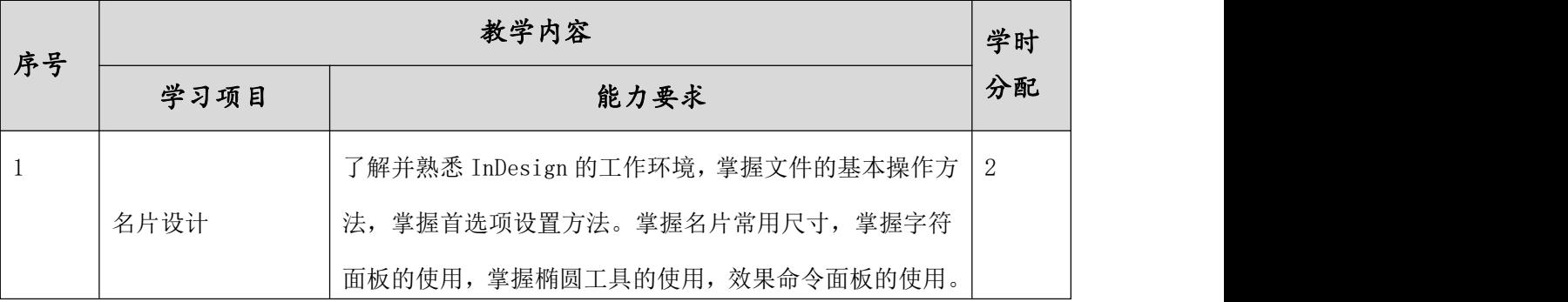

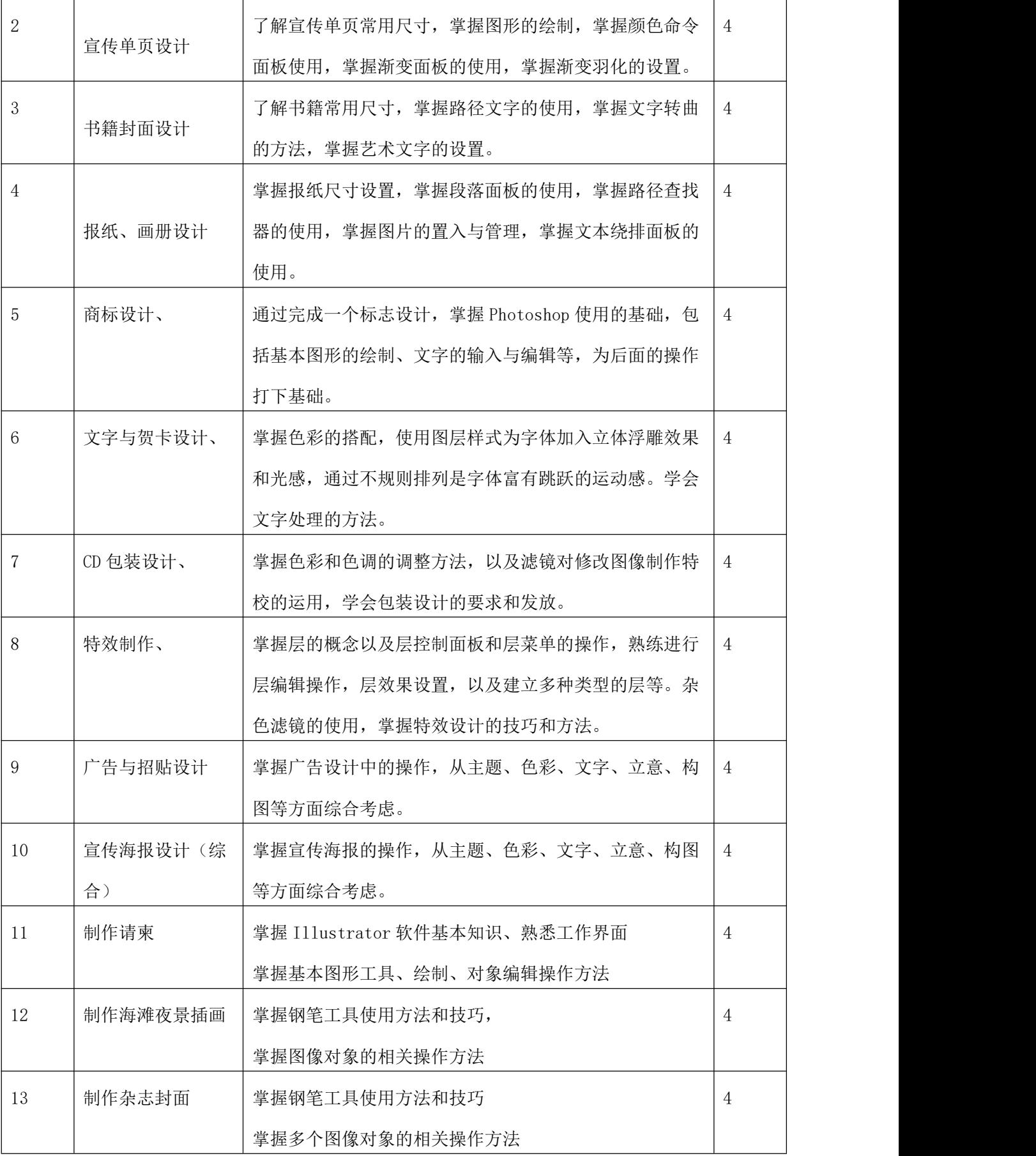

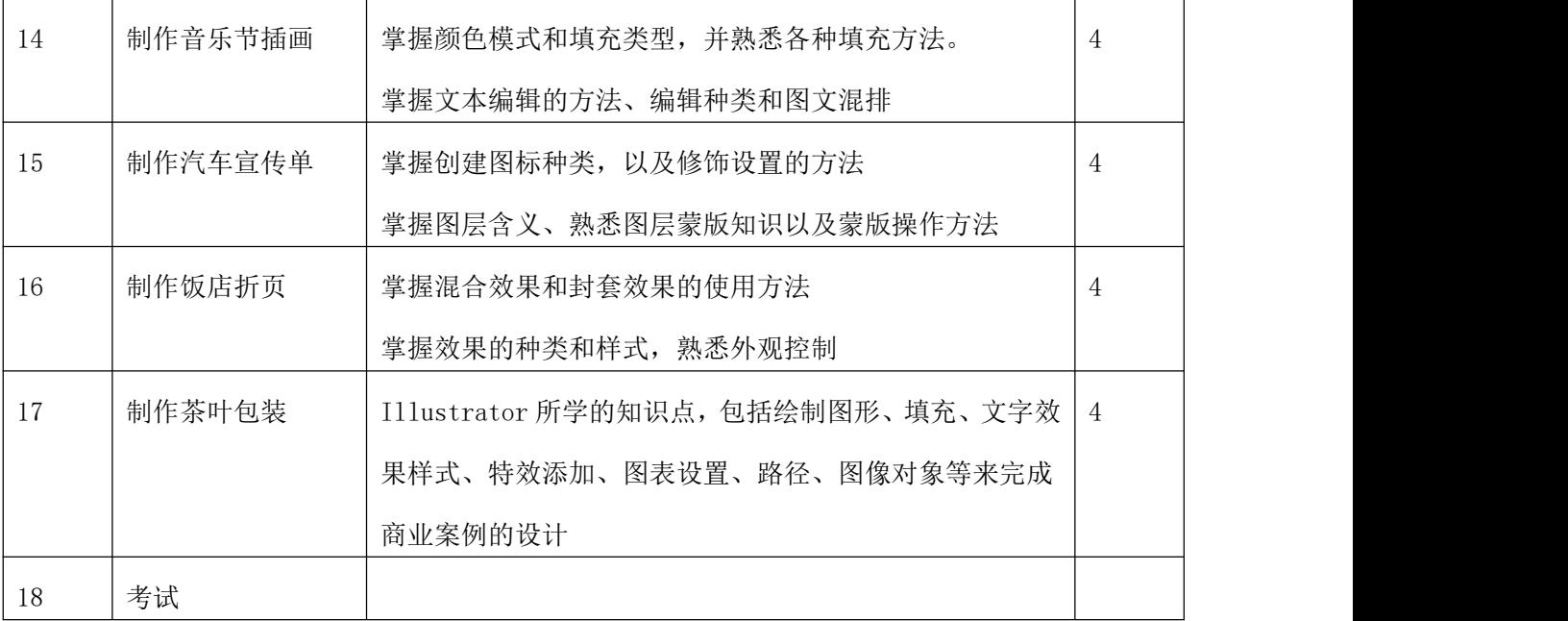

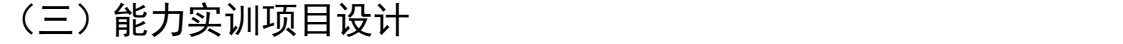

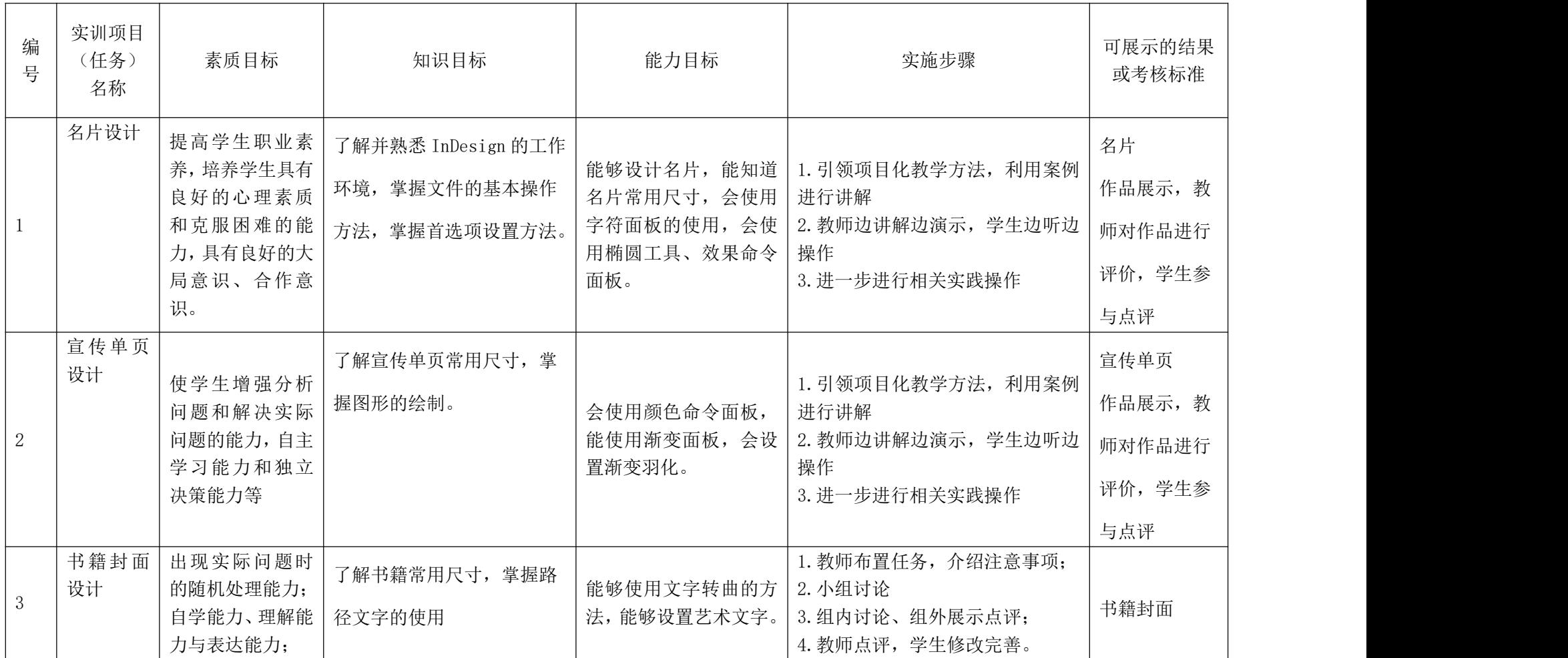

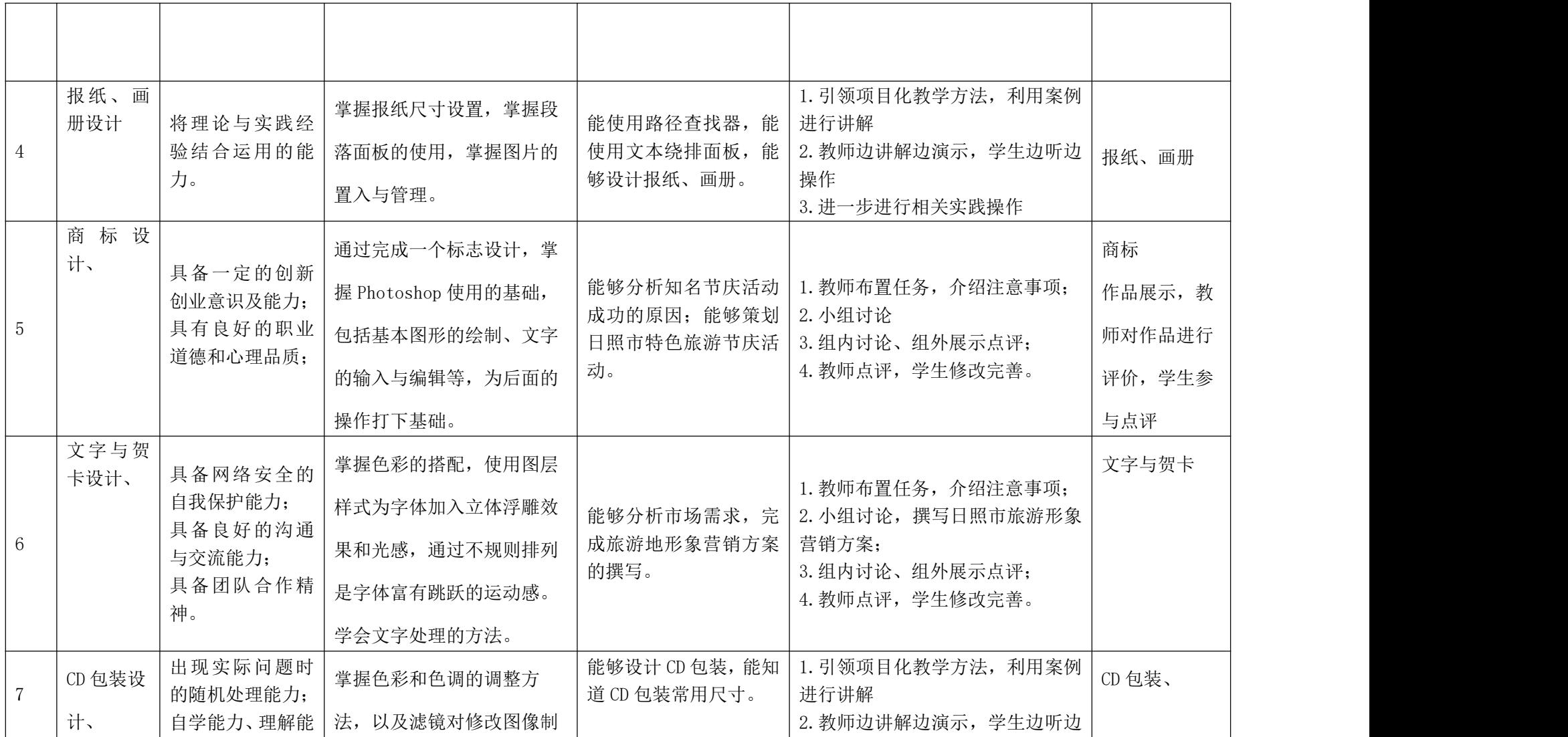

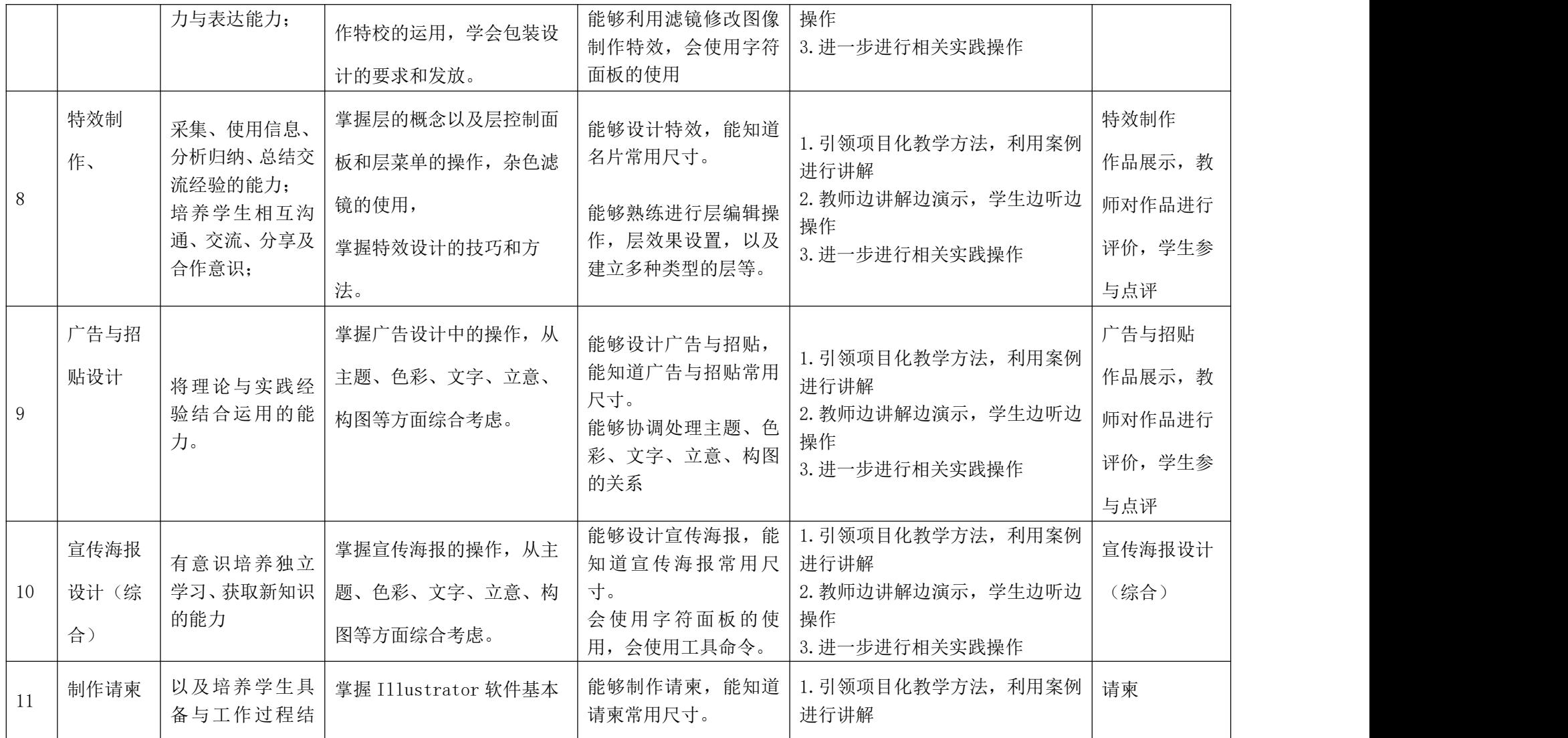

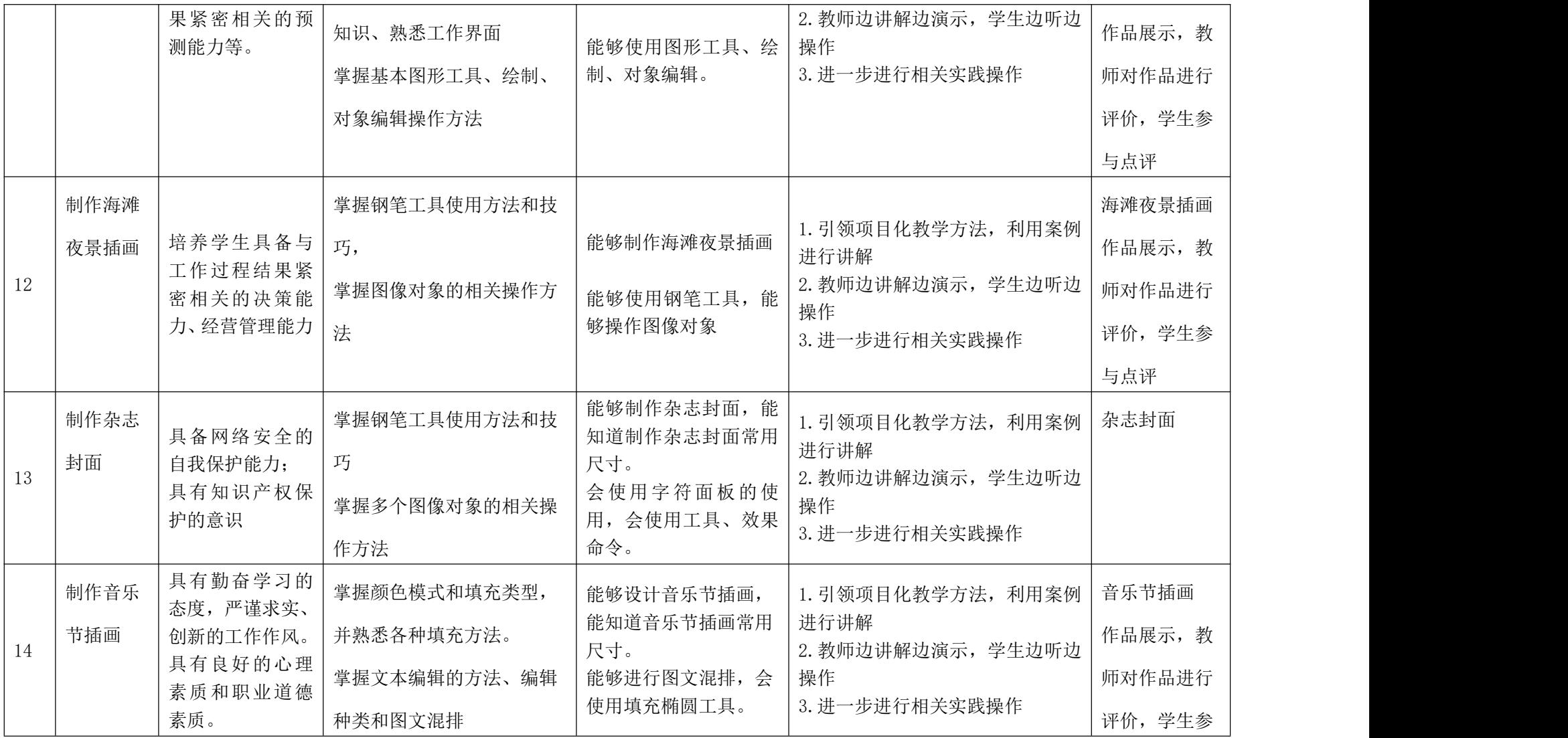

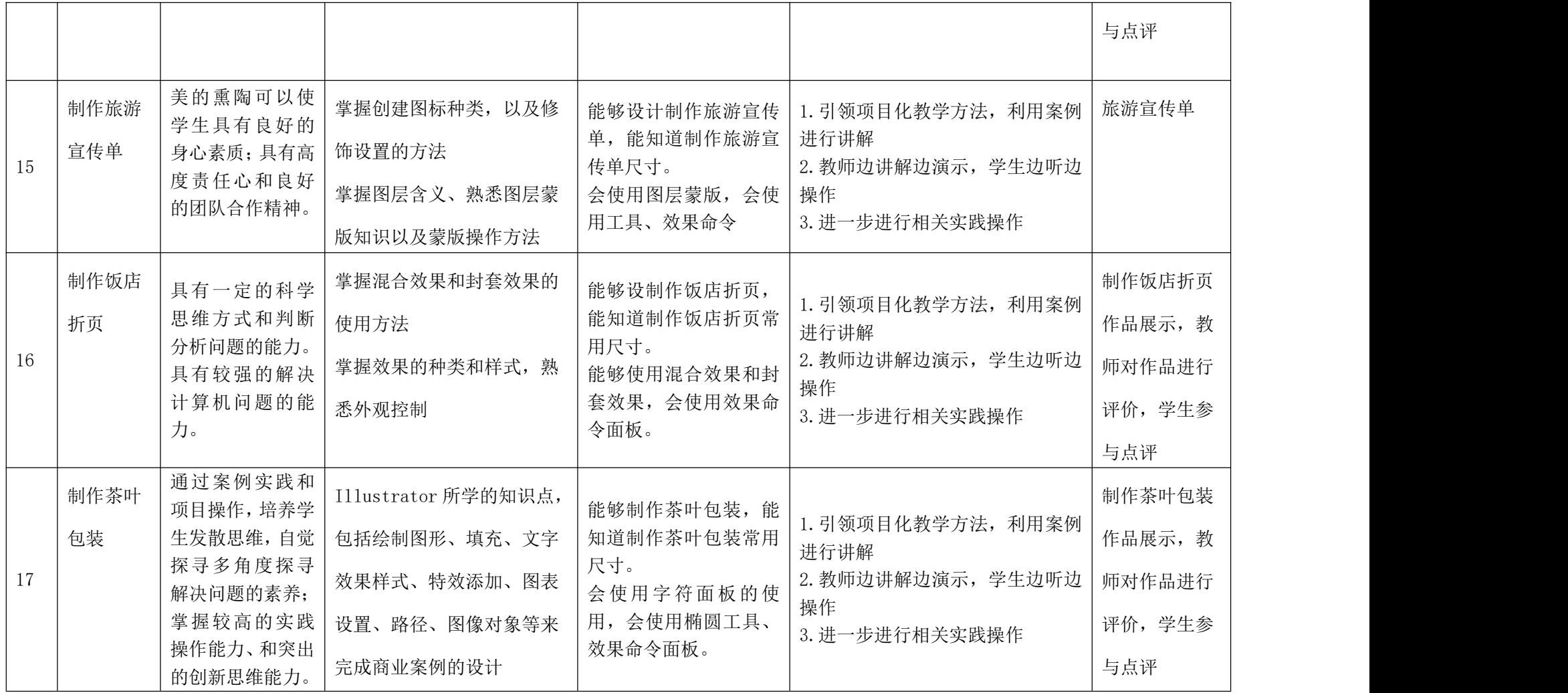